## **When Prolog is trying to solve a goal G( X1 , X2 , …. , Xn ) it starts with the first rule ( or fact ) in its database whose left side MATCHES the goal.**  $G(Y_1, Y_2, ..., Y_n)$  :-  $S_1(Y_1, Y_2, ..., Y_n)$ ,  **S2( Y1 , Y2 , … , Yn ) , S3( Y1 , Y2 , … , Yn ) , … Sk( Y1 , Y2 , … , Yn ) It proceeds, left-to-right, trying to solve the first subgoal. If a subgoal succeeds, it goes on to the next. If a subgoal fails, it backs up to try for another solution to the previous subgoal. S E A R C H I N G and B A C K T R A C K I N GP.17 EXAMPLE**

**If the first subgoal fails, it goes on to the next rule in the database whose left side matches the goal.**

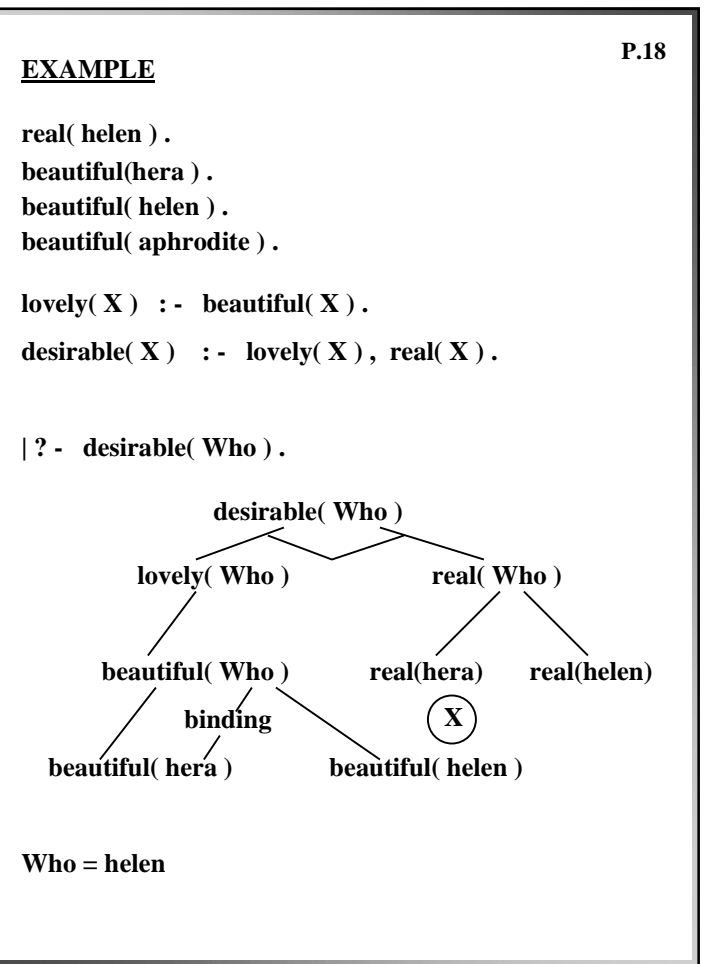

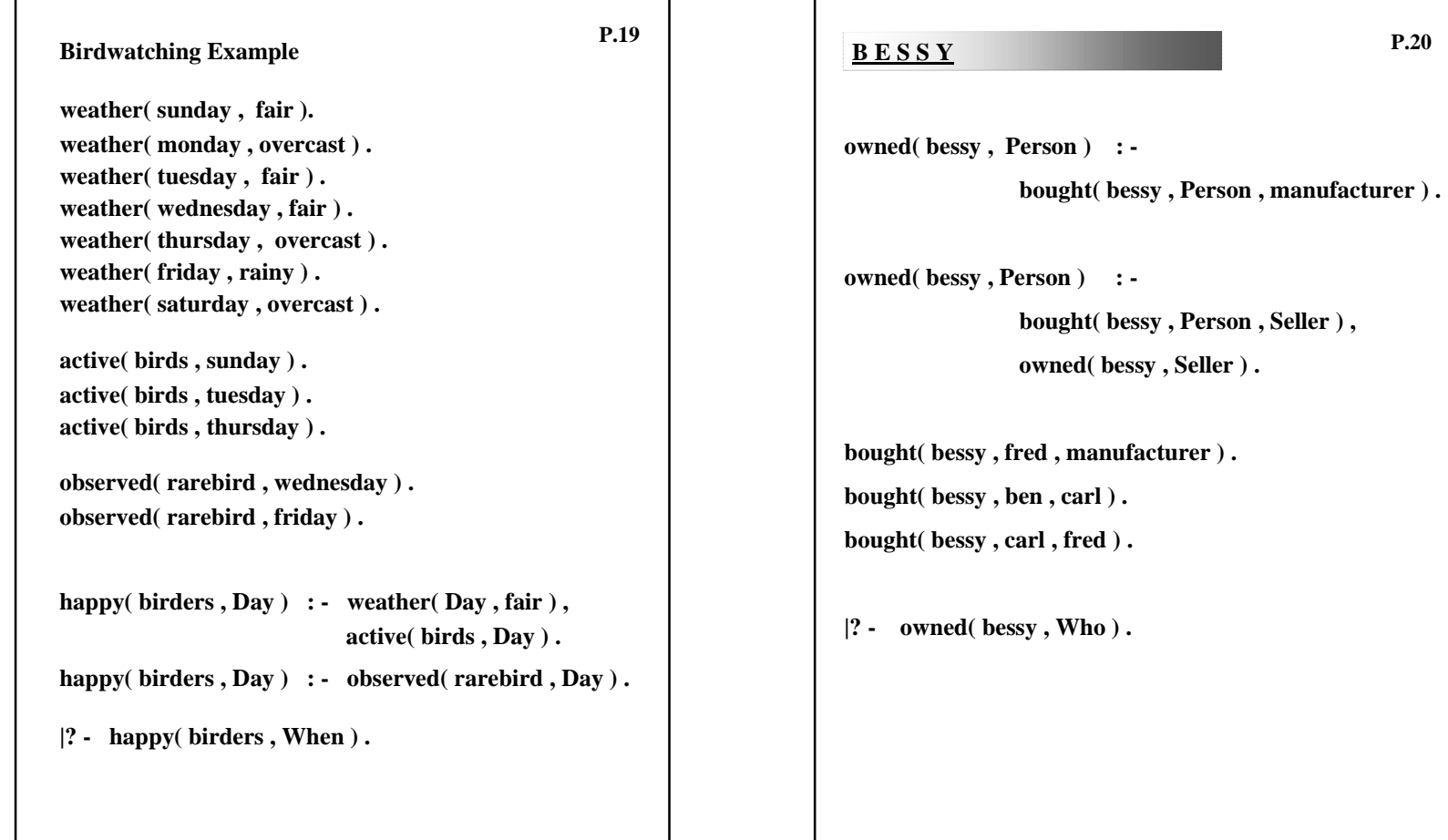

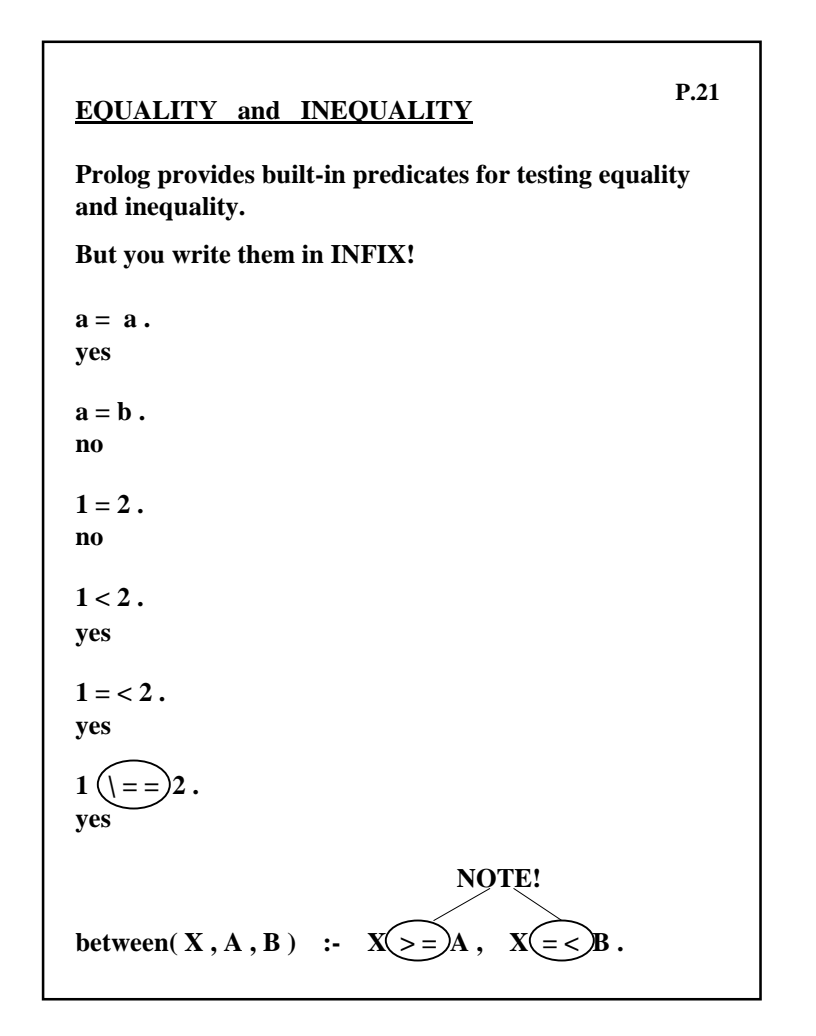

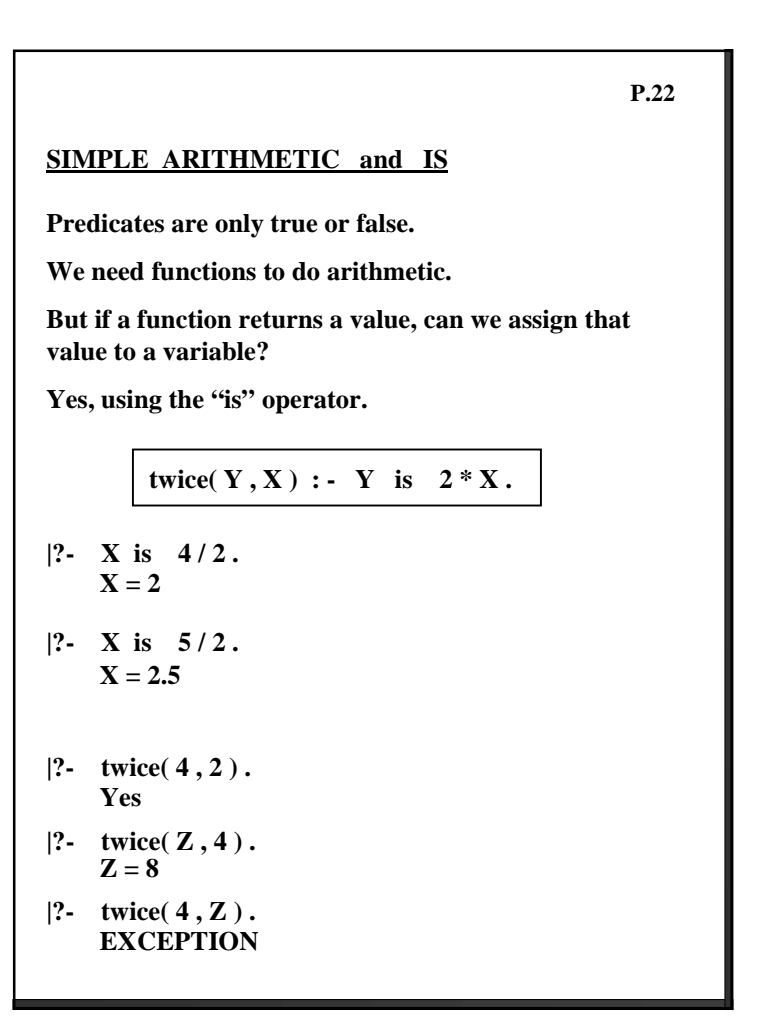

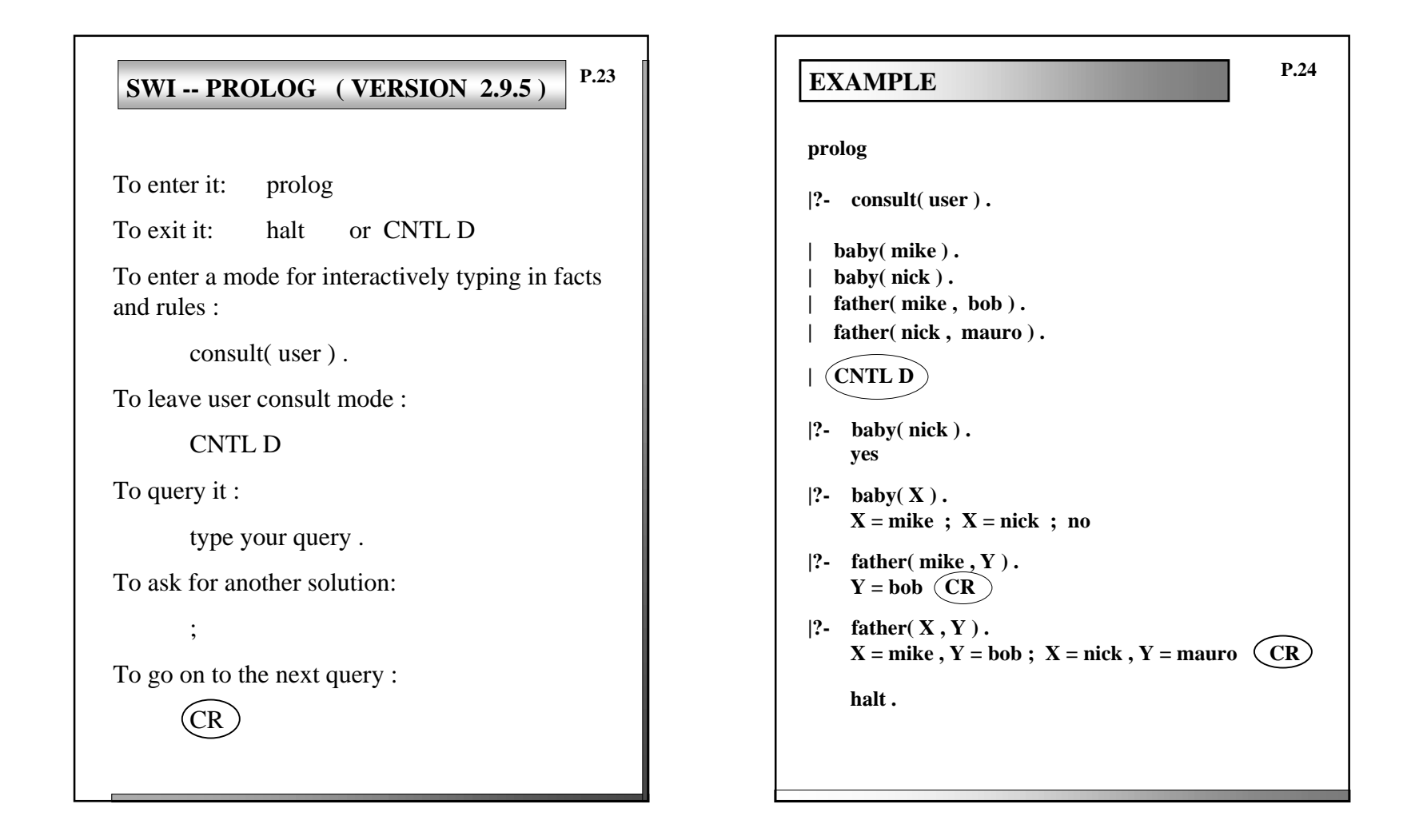

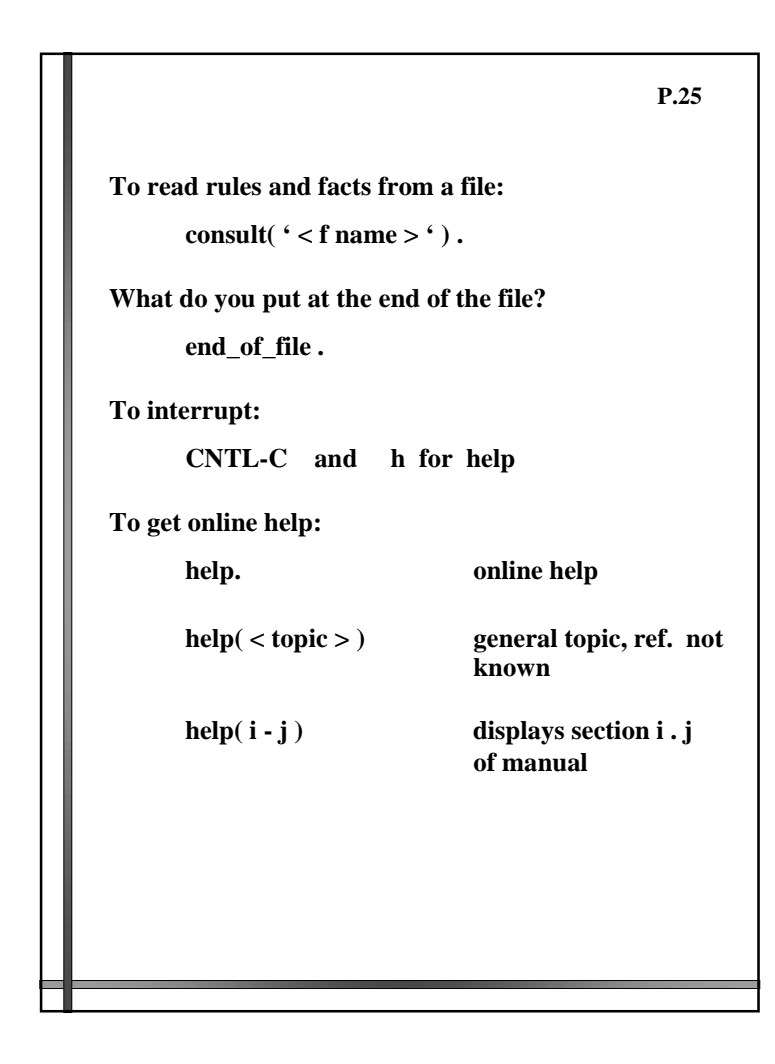

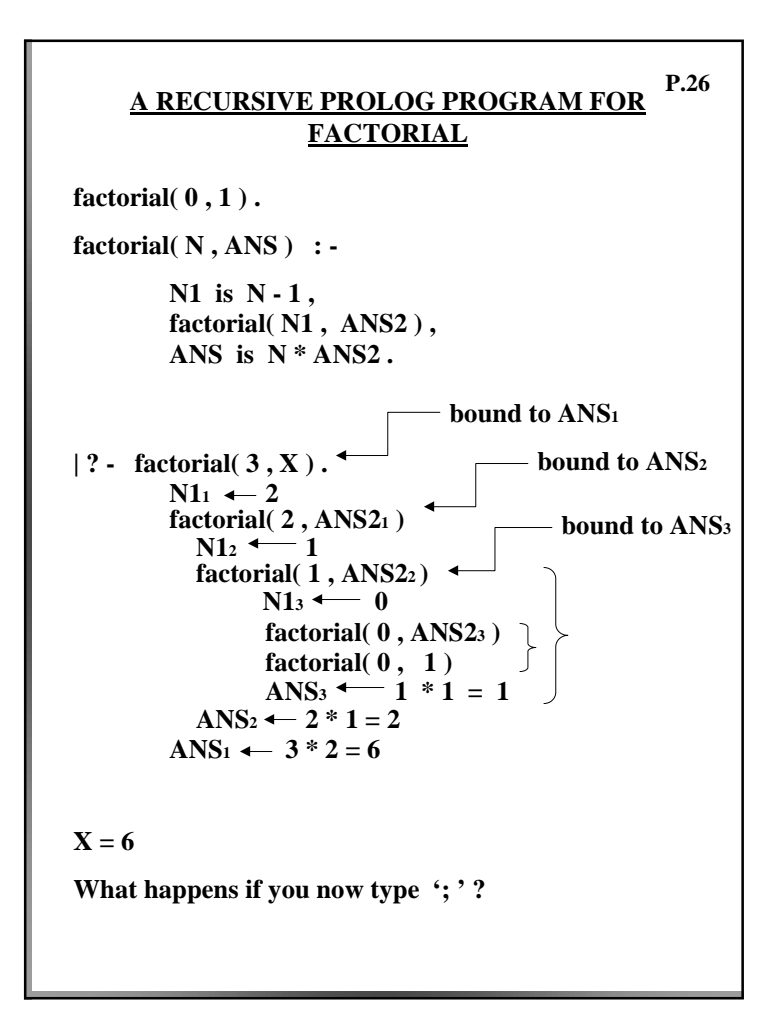

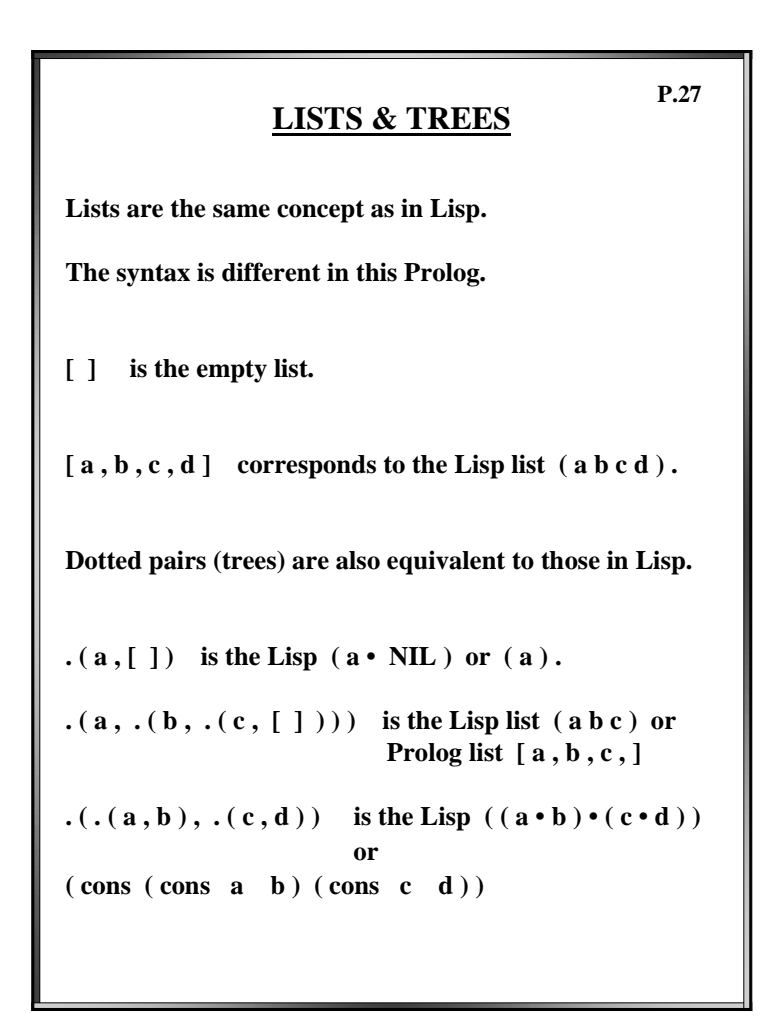

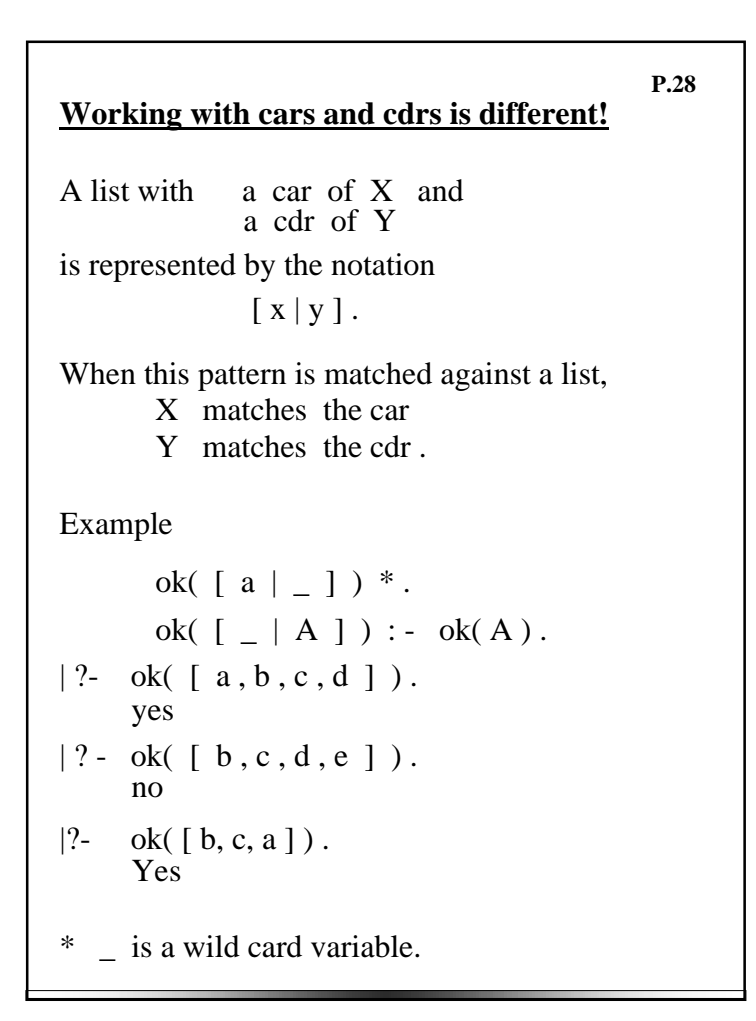

## **LIST OPERATIONS IN PROLOG**

**Member**

**.**

member  $2(X, [X]_{-})$ .

**member2 ( X , [ \_ | Rest ] ) :- member 2( X, Rest )**

**P.29**

**| ? - member ( cheese , [ milk , bread , cheese , eggs ] ) . yes**

**| ? - member ( cheese , [ milk , [ bread , cheese ] , eggs ] ). no**

**Length**

 $length1([ 1, 0).$ **length1( [ \_ | Rest ] , L ) : length1( Rest , L 1 ) , L is L1+ 1 .**

 $| ? - \text{length1} ( [ a, b, c, d ], X )$ .

## APPEND

**/\* append3( List1, List2, Result ) \*/ append3( [ ] , Alist , Alist ) . append3( [ First | Rest1 ] , Alist , [ First | Rest2 ] ) : append3( Rest1 , Alist , Rest2 ) .**  $| ? -$  append3( $[ a, b, c, d ]$ , $[ e, f, g, h ]$ , X $]$ .  $X = [a, b, c, d, e, f, g, h]$ **| ? - trace. append3( [ a , b ] , [ c , d ] , R ) .** 0 Call: append $3([a, b], [c, d], 410)$  **1 Call: append3( [ b ] , [ c , d ] , \_\_ 534 ) 2 Call: append3( [ ] , [ c , d ] , \_\_ 566 ) 2 Exit: append3( [ ] , [ c , d ] , [ c , d ] ) 1 Exit: append3( [ b ] , [ c , d ] , [ b , c , d ] ) 0 Exit: append3( [ a , b ] , [ c , d ] , [ a , b , c , d ] ) R = [ a , b , c , d ]**

**P.30**

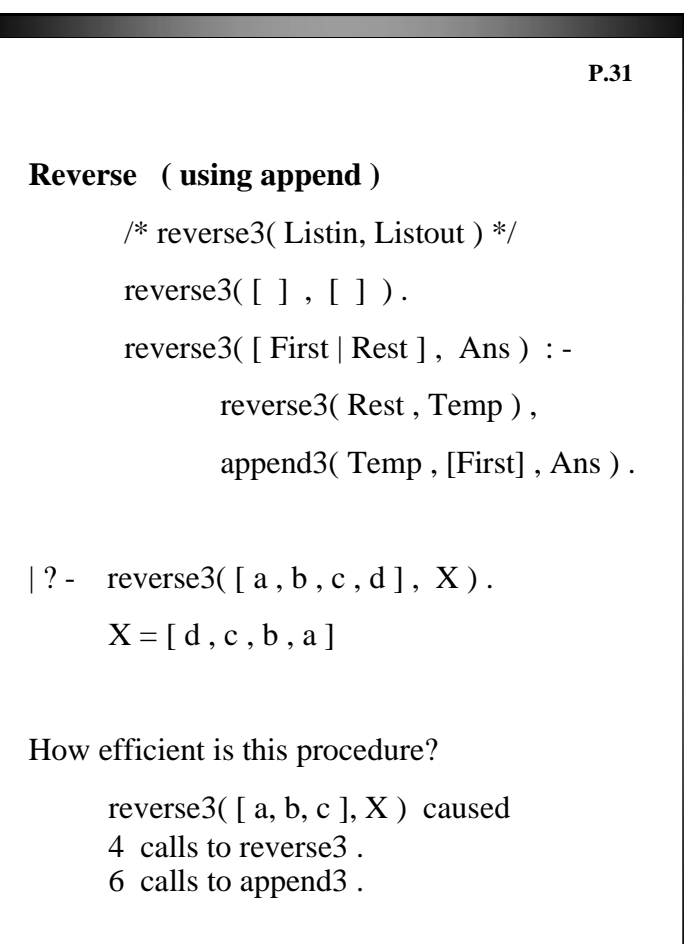

```
reverse ( using an accumulator )
/* rev2 ( Listin, Accum, Listout ) */
rev2([], X, X).
rev2([X | Y], Inter, Ans) : -
      rev2( Y, [X | Inter ], Ans ).
|?- trace
| ? - rev2([a, b, c], [], [ ], X).
0 rev 2 ([a, b, c], [], [406)
1 rev 2 ([b, c], [a], \_406)
2 rev 2 ([c], [b, a], [406)3 rev 2 ([ | , [c, b, a] , \_406))
3 rev 2 ([], [c, b, a], [c, b, a])2 rev 2 ([c], [b, a], [c, b, a])1 rev 2 ([b, c], [a], [c, b, a])0 rev 2 ([a, b, c], [] , [c, b, a])X = [c, b, a]Now it is 0(n) for a list of length n.
                                         P.32
```
## /\* count (Item, List, Ans )  $*/$  $count(\_ , [\,], 0)$ .  $count(X, [X | T], N) : \text{count}(X, T, J),$ N is  $J+1$ . count( X, [  $\Box$  | T ], N ) : - count( X, T, N ). | ? - count  $(a, [a, b, a, e, r, a, a, e, q, a], X)$ . **P.33 COUNTING THE NUMBER OF OCCURRENCES OF A PARTICULAR ITEM IN A LIST**

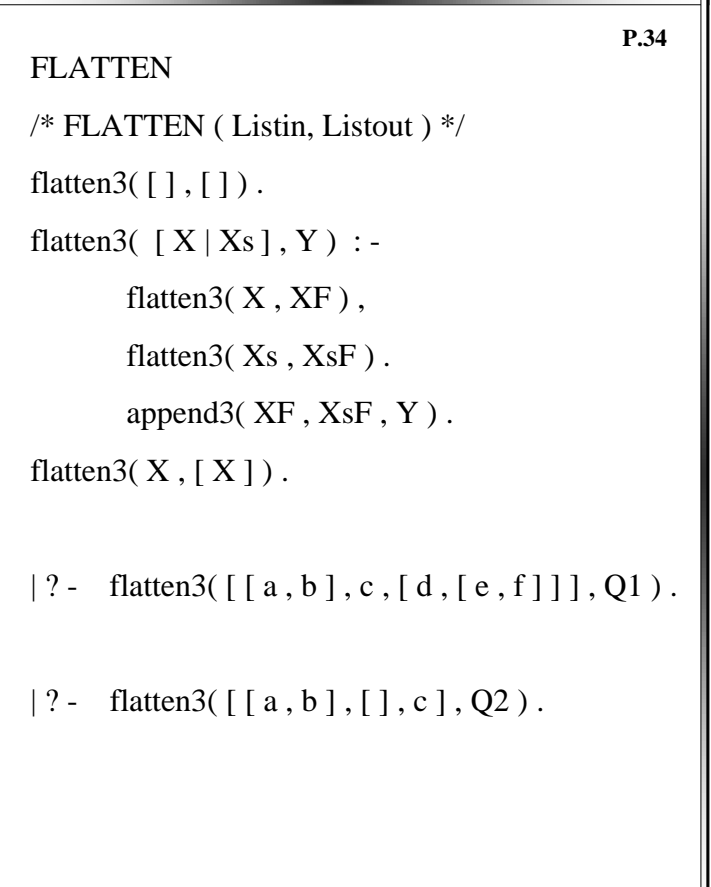